12-2014 Data

20/29

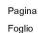

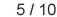

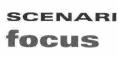

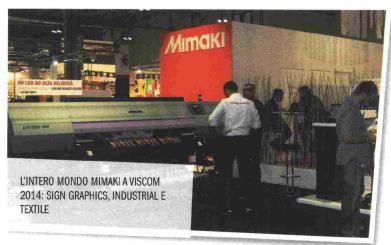

ricco di nuovi prodotti Mimaki. Siamo contenti di aver incontrato clienti acquisiti e potenziali in fiera, dove abbiamo mostrato tante novità e la più vasta gamma di prodotti, che solo Mimaki è in grado di offrire. Il nostro stand, dove sono stati presenti tutti i nostri rivenditori, era suddiviso in 3 zone esattamente come le 3 linee di prodotto Mimaki: Sign Graphics, Industrial e Textile. Abbiamo voluto dunque riprodurre in fiera l'intero mondo Mimaki dove soluzioni e applicazioni incontrano visitatori, idee e progetti. Dove la qualità Mimaki si mette in mostra alle più alte e inedite velocità di stampa. Le macchine sono state costantemente in funzione e hanno prodotto campioni per i visitatori che hanno vissuto un'altra interessante esperienza Mimaki".

**FOGGIA E TAGLIA** 

Applicazioni sempre al centro dell'attenzione. "Abbiamo voluto mettere in mostra le nostre tecnologie soprattutto attraverso i risultati - conferma Renato Sangalli, **Pro-Graphics Business Manager** di Epson -. Per esempio, un abito completo, stampato e cucito nella sua forma reale, o la stampa di elementi particolari, come per esempio delle coperture adesive rimovibili per i tavolini che noi stessi usiamo nell'allestimento, Inoltre, abbiamo dedicato una zona intera

alle carte da parati, a dimostrazione di come sia possibile rinnovare un luogo privato o un negozio senza grandi interventi di ristrutturazione". Altro aspetto su cui anche Epson crede molto è la crescita nel settore dell'abbigliamento sportivo, al quale i modelli SureColor offrono supporto per la preparazione di stampati da applicare via trasferimento termico, limitando la stampa diretta al cotone. Più in generale però, è in atto una ricerca a tutto campo. "Con il passaggio a forno per sublimazione, abbiamo proposto una serie di esempi di realizzazioni su palline per alberi di Natale, bottoni o le più tradizionali cover per smartphone - riprende Sangalli

-. Abbiamo esposto però anche realizzazioni più particolari dei nostri clienti, tra cui i tacchi delle scarpe o stanghette per occhiali". Per chi è pronto a investire e deve di conseguenza intravedere dei ritorni, il discorso è focalizzato sull'interior decoration. "Le possibilità ci sono, perché è possibile intervenire con tempi rapidi e costi limitati. Soprattutto in casa, la tendenza alla personalizzazione si sta diffondendo e la possibilità di intervenire a piacere sull'arredamento raccoglie consensi. Dal canto nostro, ci muoviamo insieme ai partner che forniscono i supporti e agli architetti per proporre il lavoro completo".

## PROGETTA LA STAMPANTE

Lavorare in parallelo con gli utenti è sempre una strada maestra per la messa a punto e lo sviluppo di un buon prodotto. Per chi opera su un raggio d'azione decisamente ampio e affronta il mondo della comunicazione visiva solo con una parte dell'offerta, è un'attività irrinunciabile. "Mentre prosegue lo sviluppo della stampante ES9541 - racconta Romano Zanon,

Responsabile Marketing Oki Systems -, il modello LED in formato

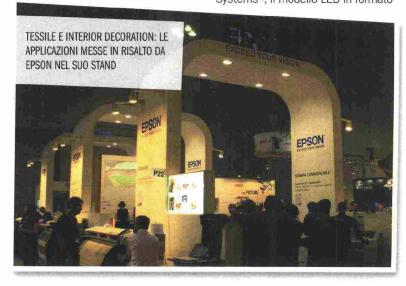

24 novembre/dicembre2014

Ritaglio stampa ad uso esclusivo del destinatario, non riproducibile.

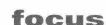

A3, con la possibilità di usare un quinto toner bianco o trasparente, presentiamo ufficialmente il progetto Total White Contest - We Print Your Brilliant Ideas".

L'idea è coinvolgere in prima persona il mondo della creatività collaborando a stretto contatto con la community Creathead nell'ambito di un concorso. "L'obiettivo è raccogliere progetti originali che intuiscano e suggeriscano nuove possibilità di utilizzo e campi di

Come ribadito dalla recente apertura al mondo design, nella stampa digitale ci sono sempre cose nuove da imparare per affrontare nuove sfide. Se questo è valido per chi frequenta il settore da anni, ancora di più per chi si è cimentato di recente. "Siamo presenti come ospiti di Diatec in qualità di partner tecnologici - precisa Walter

anni come produttore di testine a livello industriale, la scorsa primavera l'azienda ha, infatti, deciso di mettere a punto un'offerta propria. "In questi mesi abbiamo organizzato diversi eventi per settori verticali, ma ora possiamo parlare di vero e proprio ingresso nell'arena del grande formato". Pur con tutte le cautele del caso quando si inizia una nuova avventura, i primi riscontri offrono

già stimoli per proseguire nello sviluppo dell'offerta. "Diversi fornitori di servizi di stampa, tra cui Colorpix, Erre Pi Centro Copie ed Effesta, hanno già scelto le soluzioni della serie Pro L4100 Latex per ampliare l'offerta in tema di personalizzazione. Viscom è per noi un momento importante per consolidare i rapporti con i clienti e incontrare nuove aziende".

LE MACCHINE LATEX LANCIATE DA RICOH

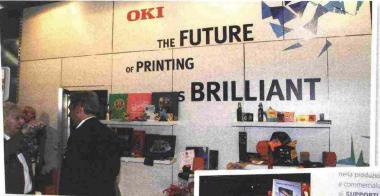

OKI PUNTA SULLA CREATIVITÀ COLLABORANDO CON LA COMMUNITY **CREATHEAD** 

applicazione della nostra stampante - precisa Zanon -. Abbiamo individuato 4 categorie: packaging, design, grafica e innovazione. Per ciascuna sarà selezionata una proposta che si aggiudicherà un premio in denaro".

Per chi, tra gli interessati, era ancora alla ricerca di idee, lo stand Oki ha concesso ampio spazio a esempi di possibili applicazioni. "Tra le tante idee, abbiamo esposto soluzioni più tradizionali come i calendari, fino a carta da 370 grammi, ma anche proposte più particolari, come le etichette in plastica per bottiglie dello stesso materiale. Più in generale, oggetti realizzati con supporti magnetici, pellicole, adesivi e altro ancora".

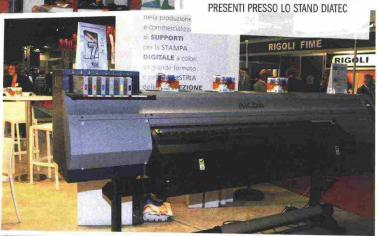

Vicenzutto, Graphic Arts Sales Specialist di Ricoh -. In questo modo abbiamo la possibilità di mostrare le potenzialità dei nostri nuovi modelli Latex in combinazione con i loro materiali.

È un'occasione importante per presentarci al grande pubblico di questo settore per noi nuovo". Forte dell'esperienza maturata negli

A fianco di chi affronta la manifestazione per la prima volta, si registra anche un gradito ritorno. "Abbiamo voluto essere nuovamente presenti dopo alcuni anni di assenza perché ritenevamo di avere alcune cose importanti da comunicare

novembre/dicembre2014 25